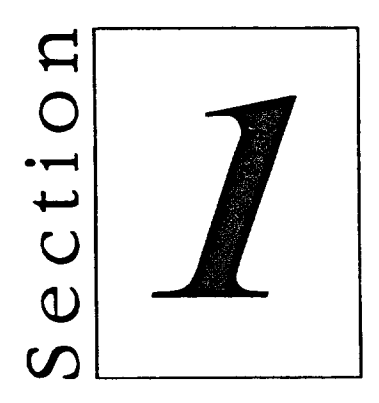

## *Working with Windows NT*

**The Secrets And Secrets** 

11000000

- Getting Started with Windows NT
- **■** Using the Mouse in Windows NT
- **Example 3 All Strategier Session**